# CS 162 Intro to Computer Science II

Lecture 6

Dynamic array (cont. )

**Struct** 

1/26/24

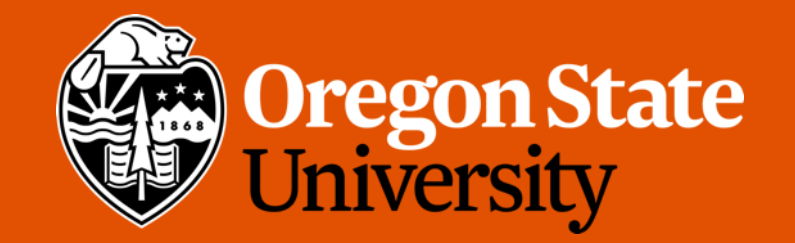

# Odds and Ends

- Assignment 1 due Sunday midnight via TEACH
- Sign up for demos! (use your OSU email)

# Static vs. Dynamic 1‐D arrays…

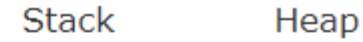

#### int main()  $\{$  $\mathbf{1}$

- int stack\_array[10];  $\overline{2}$
- 3
- return 0; 4
- $5<sub>1</sub>$ P

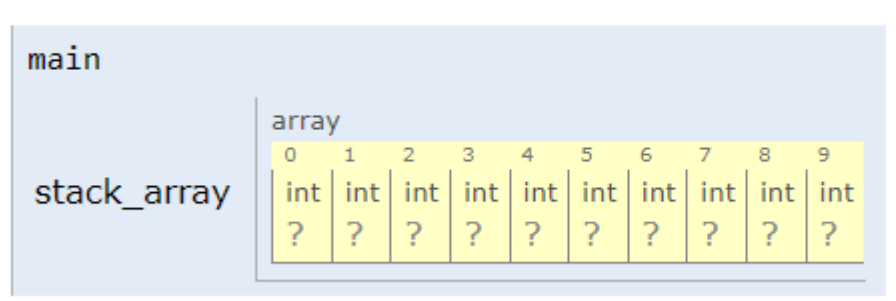

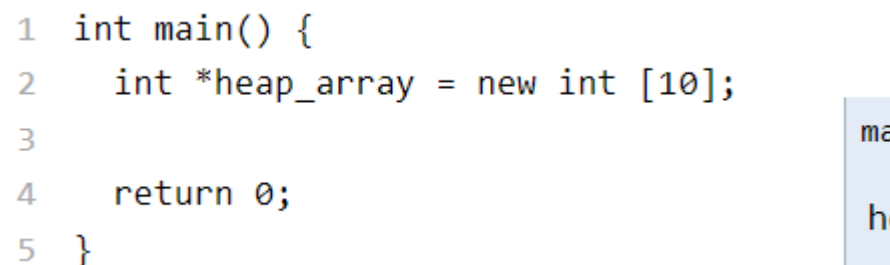

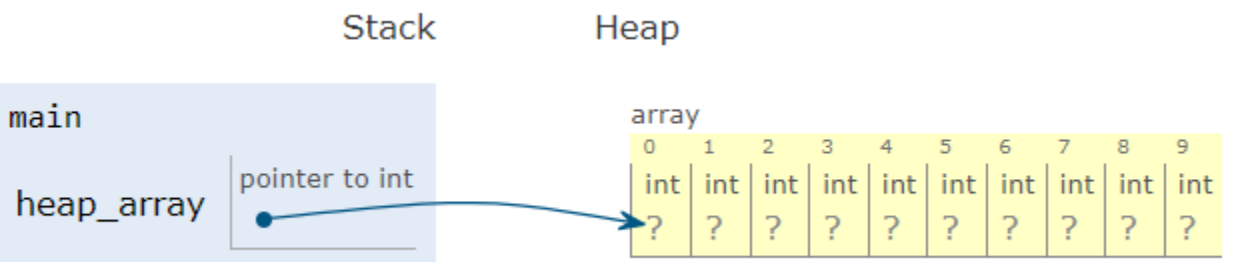

### Exercise

- How do I initialize an int array in a function?
- How can I print the contents of the int array in a function?
- How would I create a dynamic int array using a function? (3 ways)
	- int\* create\_array1(int size);
	- void create\_array2(int \*&array, int size);
	- void create\_array3(int \*\* array, int size);

### Create 1-D Array in Functions

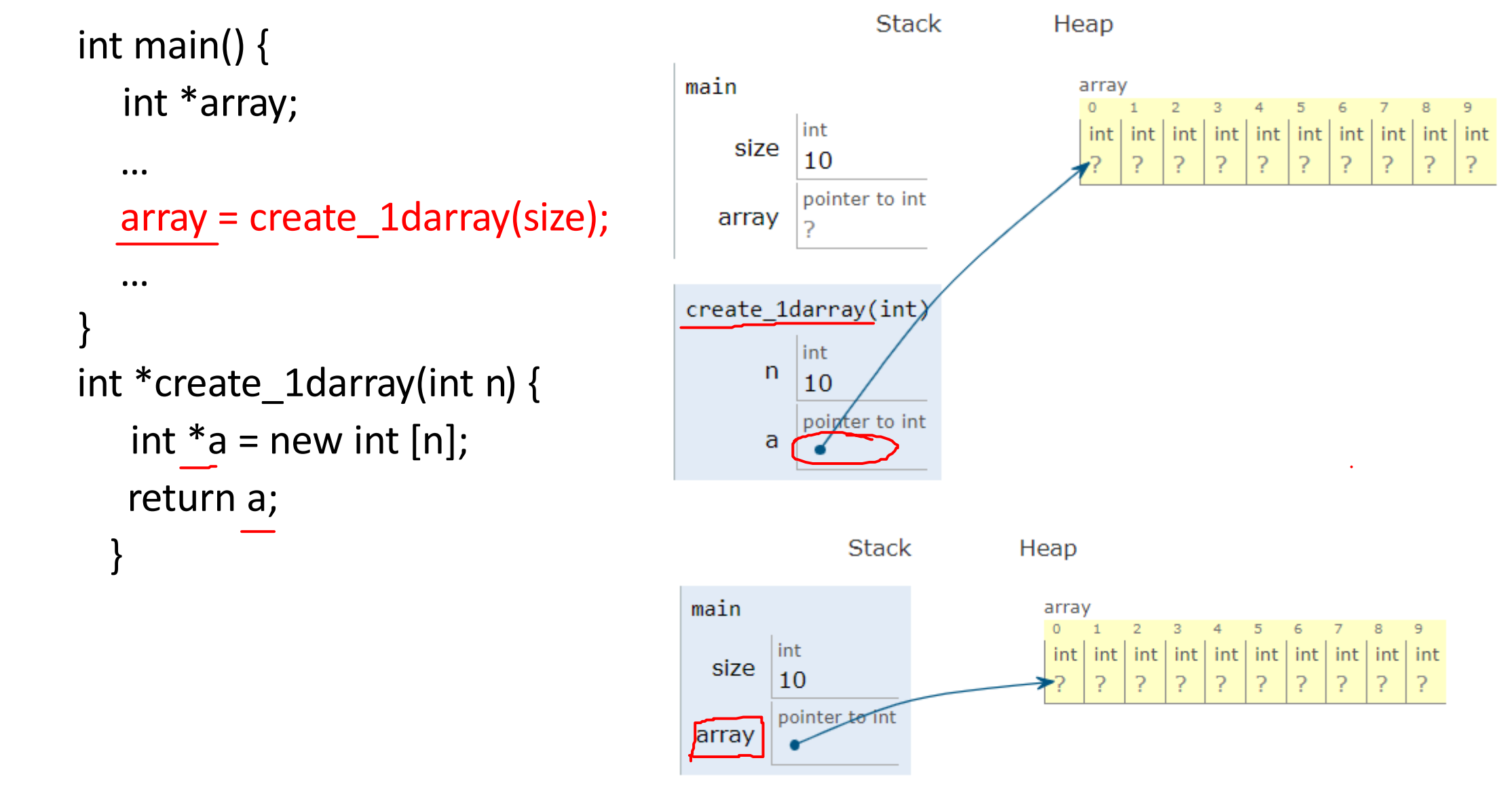

### Create 1-D Array in Functions

} int main() { int \*array; … create\_1darray(&array, size); … } void create\_1darray(int \*\*a, int n) {  $a = new int [n];$ 

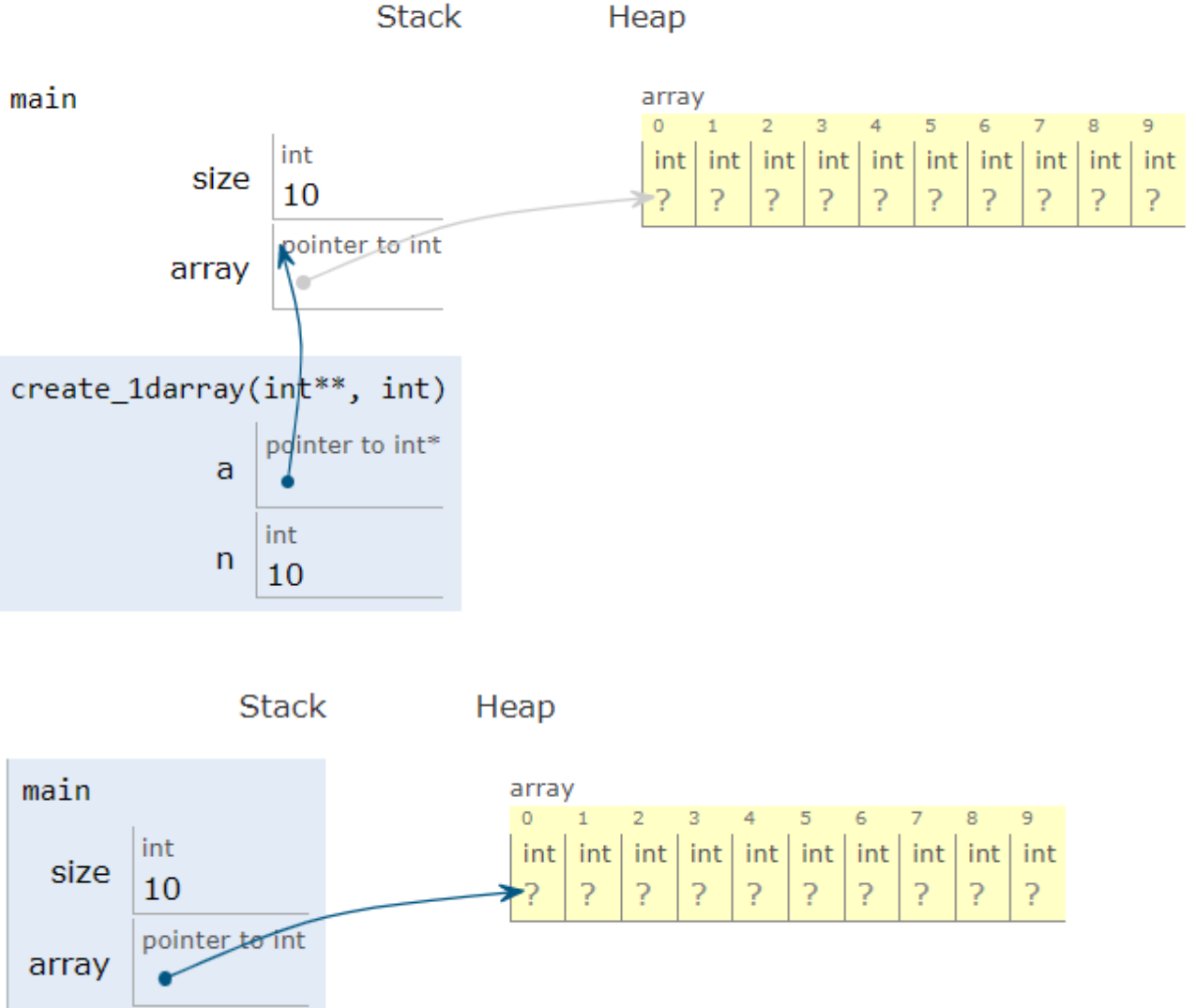

### Create 1-D Array in Functions

int main() { int \*array; … create\_1darray(array, size); … } void create\_1darray(int \*&a, int n) {  $a = new int [n];$ 

}

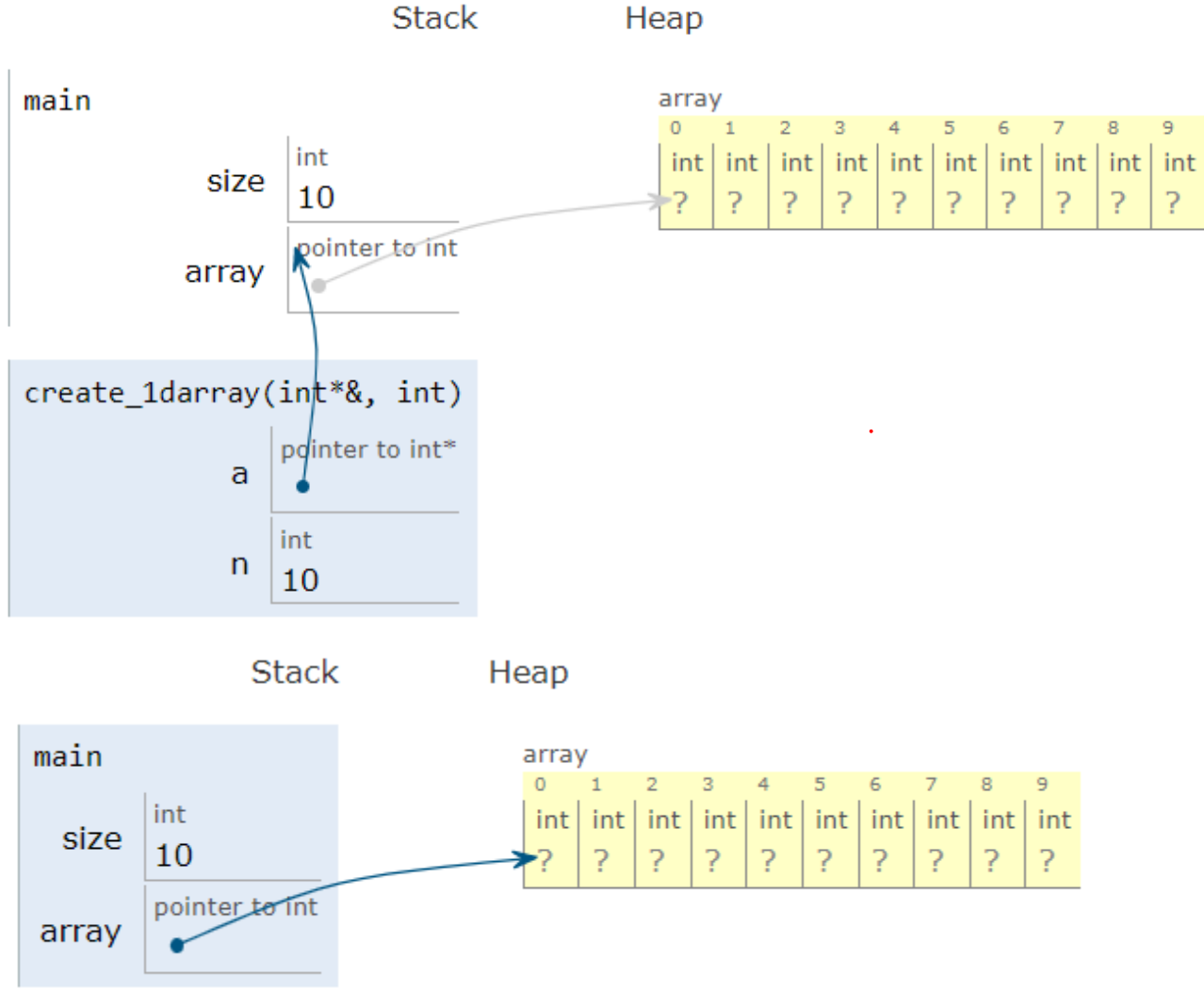

# Lecture Topics:

- 2D dynamic array
- Structs

# Static vs. Dynamic 2‐D arrays…

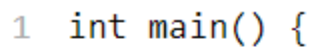

$$
2 \quad int array\_stack[2][3];
$$

 $\overline{3}$ 

```
return 0;
^{\circ} 4
```
 $5 \}$ 

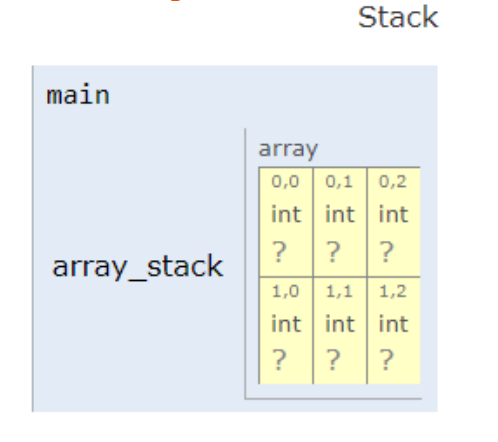

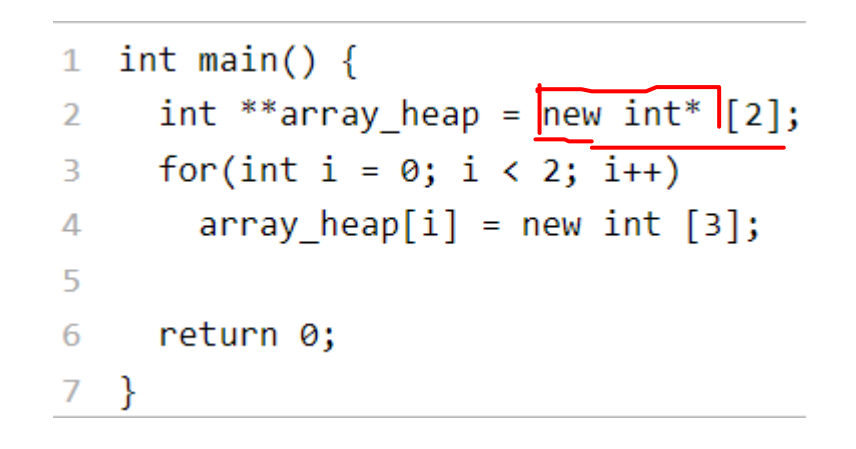

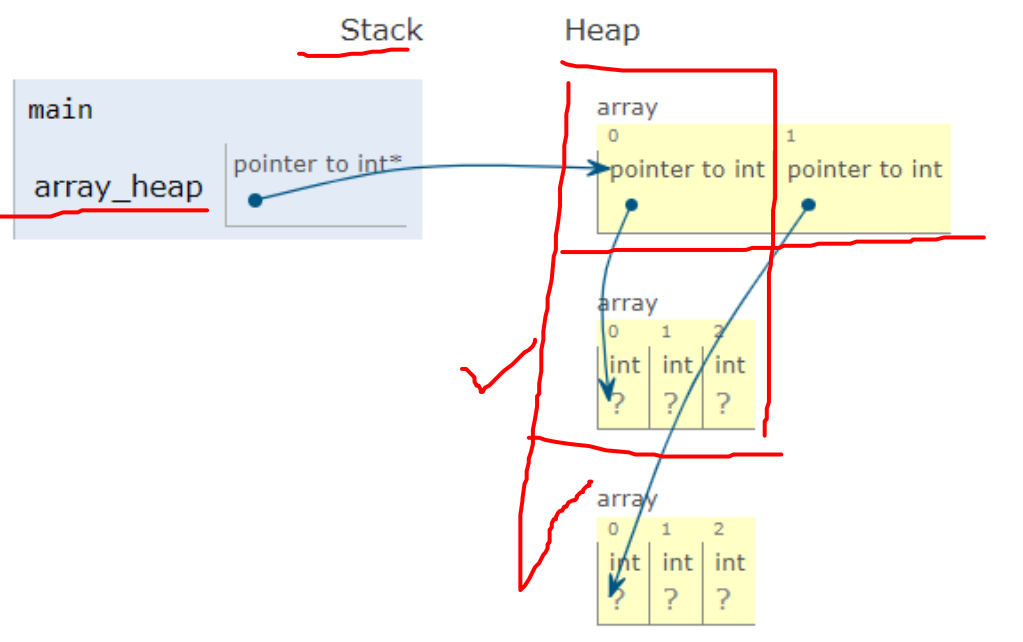

Heap

# Jagged Arrays

int \*array[2];  $array[0] = new int[3];$  $array[1]$  = new int[2];

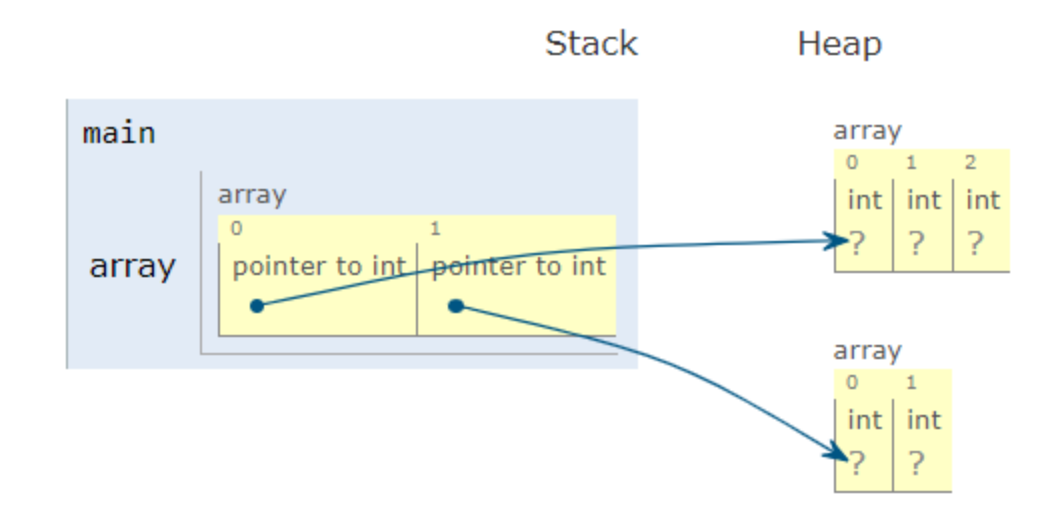

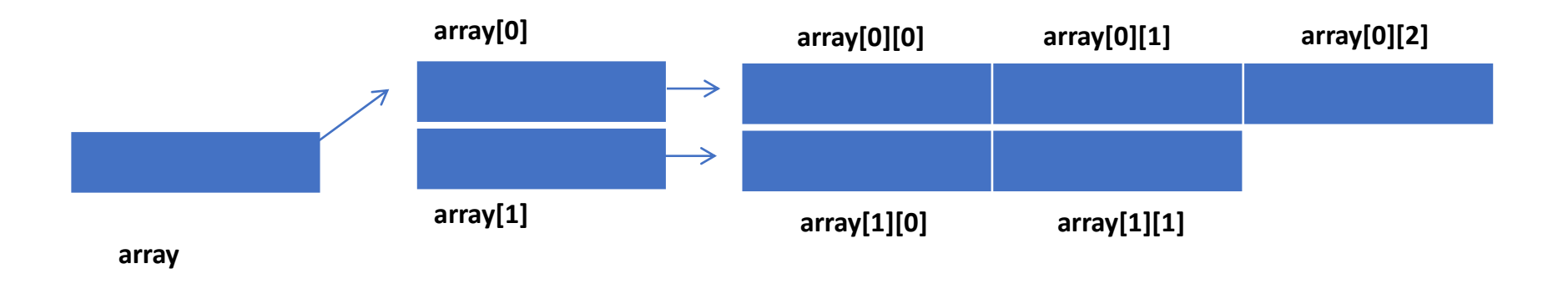

```
Passing a 2-D Array (Static)
```

```
int main() {
  int array[5][5];
   …
   pass_2darray(array);
   OR
   pass_2darray(array, 5);
   …
}
void pass_2darray(int a[5][5]) {
  cout << "Array at zero: " << a[0][0] << endl;
}
```

```
OR
```

```
void pass_2darray(int a[][5], int row) {
   cout << "Array at zero: \frac{1}{r} << a[0][0] << endl;
}
```
# Passing a 2-D Array (Dynamic)

```
int main() {
   int **array;
   …
   pass_2darray(array, row, col);
   …
}
void pass_2darray(int *a[], int row, int col) {
   cout << "Array at zero: " << a[0][0] << endl;
}
OR
void pass_2darray(int **a, int row, int col) {
  cout << "Array at zero: " << a[0][0] << endl;
}
```
### Create 2-D Array in Functions

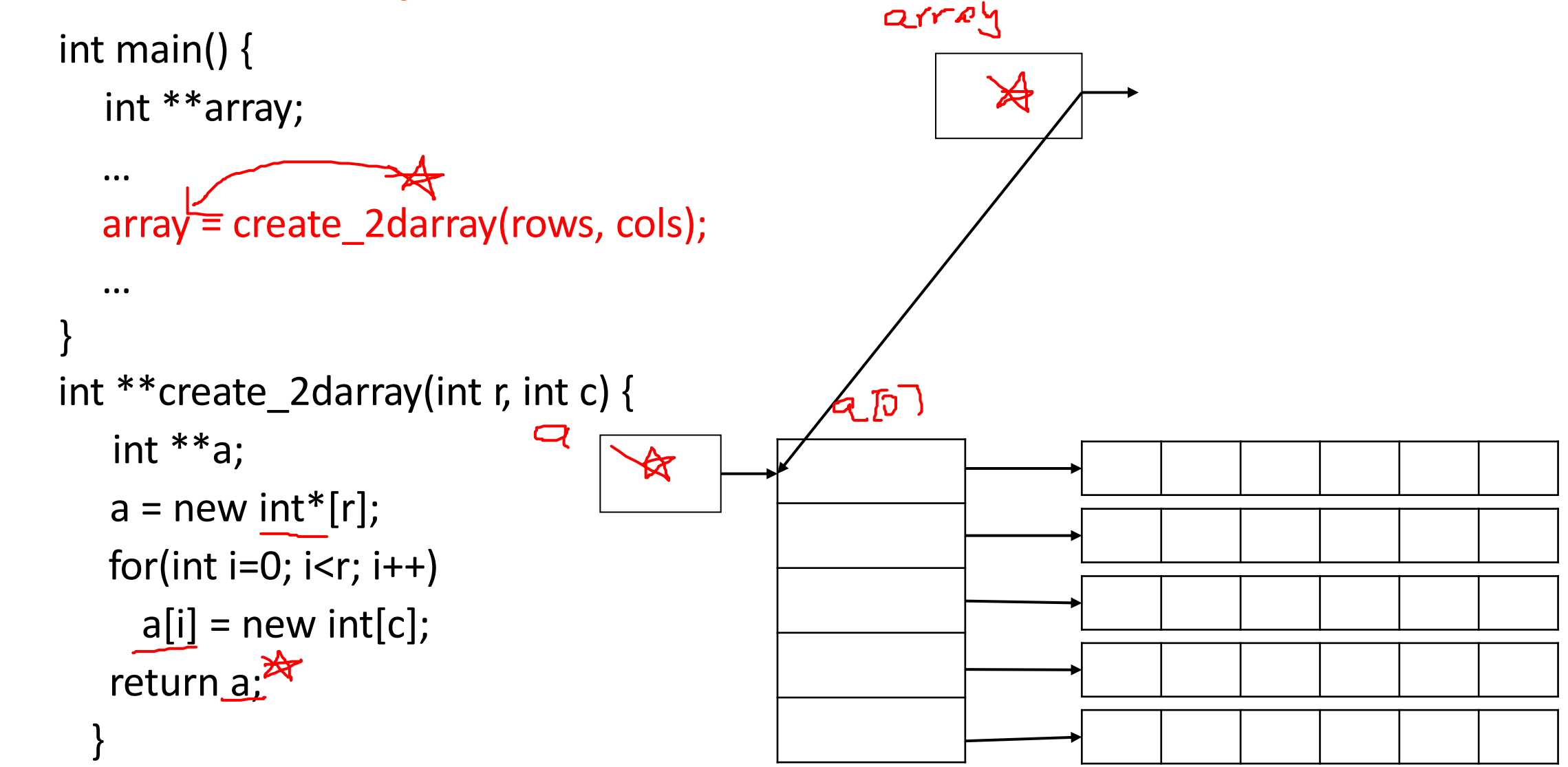

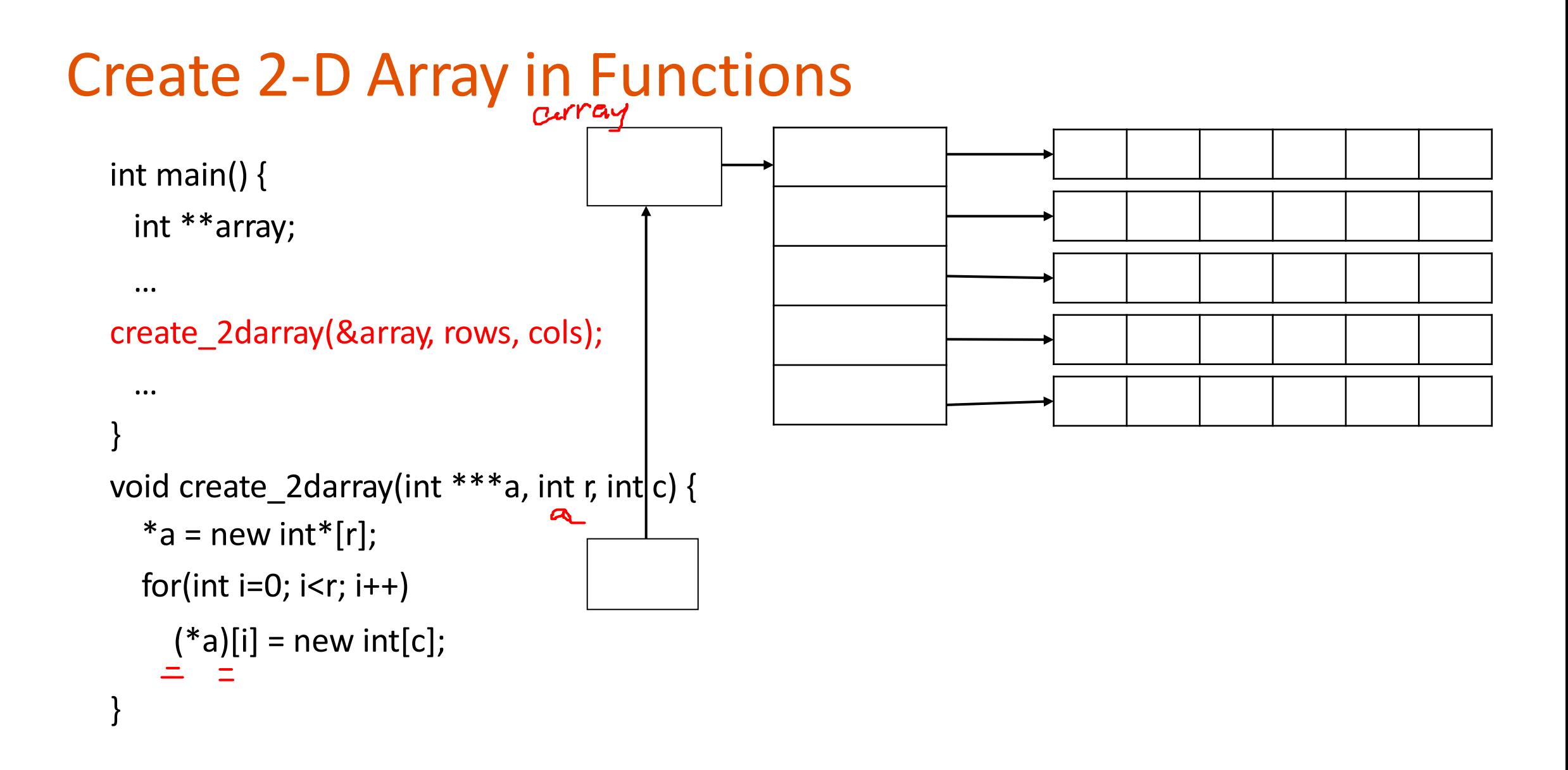

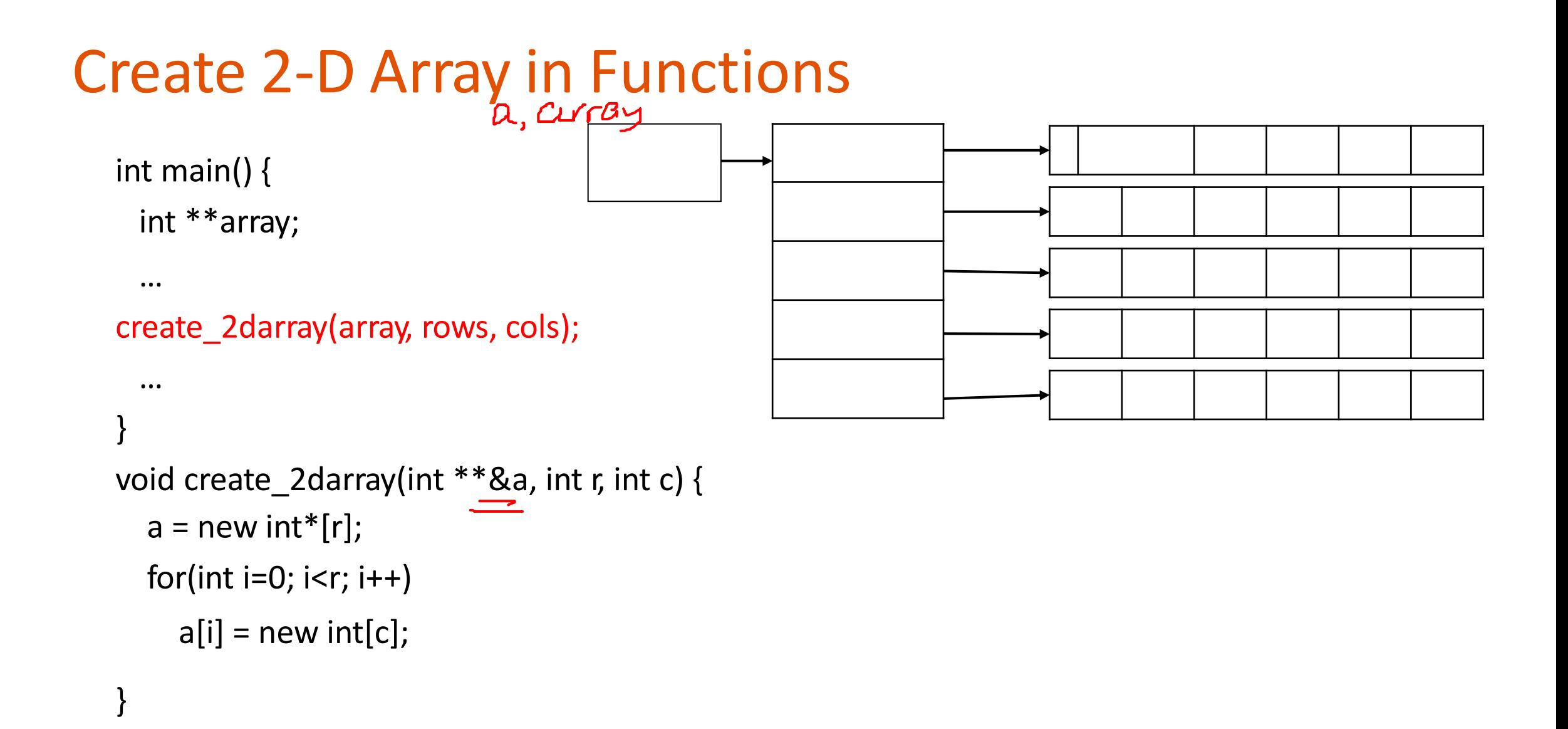

#### 15

### How does freeing memory work in 2D arrays?

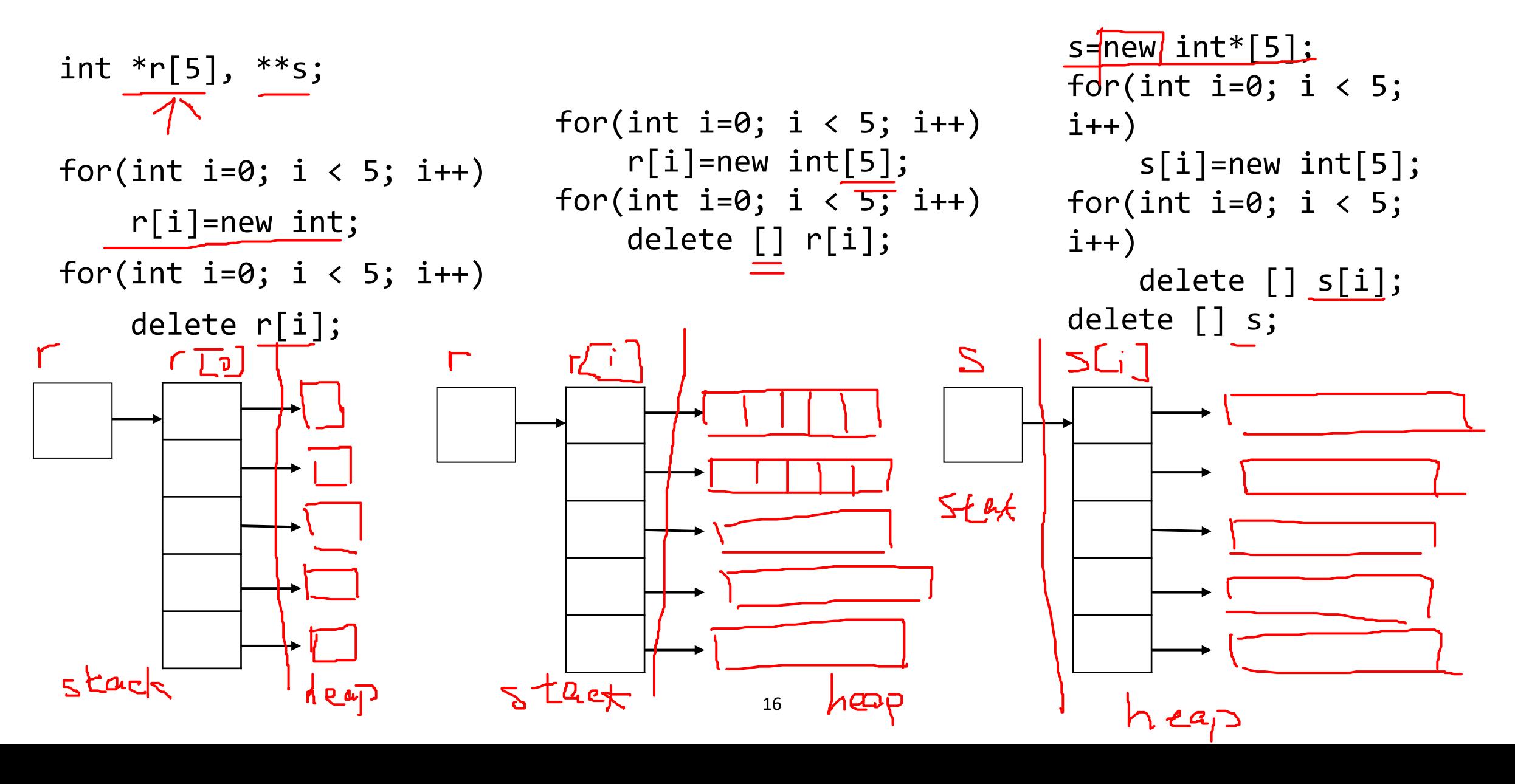

# Recap: Array

- Dynamic Arrays: creates on the heap and their size may change during runtime
	- 1-dimensional dynamic array: int \*heap array = new int  $[10]$ ;

```
• To free (delete): delete [] heap array;
                heap array = NULL;
```
• Creating 2-dimensional dynamic array: (This allocates a 4x5 2D array)

```
int row = 4, col = 5;
int **matrix = new int* [row];
for (int i = 0; i < row; i++){
      matrix[i] = new int[col];}
```
• To free (delete) a 2D array, reverse the work you did when you allocated it:

```
for (int i = 0; i < row; i++){
      delete [] matrix[i];
      matrix[i] = NULL;}
delete [] matrix;
matrix = NULL; 17
```
### Why can't you create a static 1D/2D array and return its address? int main() {

int \*array;

}

```
 …
 array = create_array(size);
\frac{1}{2} in E(\cdot)
```

```
int *create_array(int size) {
    int a[size];
     return a;
  }
```
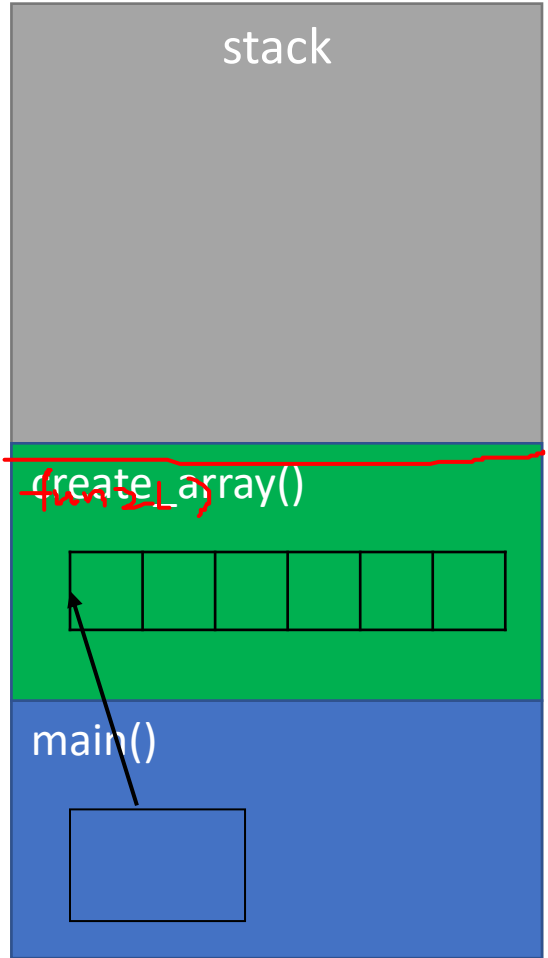

# Lecture Topics:

• Structs

### Structures

- Data Structures so far…
	- Variables
	- Arrays
- What if we want mixed types?
	- Record: name, age, weight, etc. of a person
	- Use **struct** type

### **Structs**

- User defined composite data type
- Container which holds many variables of different types
- Can be used as any other data type with some extra features
- The instances created by such data type are called objects (items)

### How to define a struct?

// definition of a **Book** struct

struct Book {

};

```
int pages;
string title; // a string inside the struct
int num authors;
string* authors; // a pointer to a string
```
m var. Wenter

// declare a **Book** object (item) Book text book;

> // declare and initialize at the same time Book b1 =  $\{\phi\}$  = 150, .title = "Harry Potter", .num\_authors = 2}; //or Book b1 =  $\{150,$  "Harry Potter", 2}; Note: in order, non-skip  $22$

# Working with structs

- Can use the same way as any other type
- The dot operator(.) allows us to access the member variables

```
Book bookshelf[10];
for (int i = 0; i < 10; ++i) {
     bookshelf[i].num pages = 100;bookshelf[i].title = "Harry Potter";
     bookshelf[i].num authors = 2;
     bookshelf[i].authors = new string[2];
}
```
# Using pointers with structs

```
Book bk1; //statically allocated
Book* bk ptr = \&\text{bk1};
```

```
//dereference the pointer and access the data member
(*bk ptr).title = "Harry Potter";
```

```
//a shortcut to dereference the pointer to the struct
// the arrow (->) operator
bk ptr \rightarrow title = "The Cars";
bk_ptr \rightarrow num_pages = 259;
```

```
//this works for objects on the heap as well
Book* bk ptr2 = new Book;
bk ptr2 -> title = "Transformers";
```
### Demo